## The delim package<sup>∗</sup>

Stefan Majewsky majewsky@gmx.net

September 13, 2011

## Abstract

This package simplifies typesetting of variable-size delimiters (like parentheses) in mathematical expressions.

LATEX provides some commands for the correct typesetting of delimiters in mathematical expressions. Consider the following equation:

$$
(a + \frac{b}{c}) \cdot d \qquad (a + \frac{b}{\text{rac bc}} \cdot \text{ddot } d)
$$

By default, the parentheses will not scale up correctly. The \left and \right commands fix this problem:

$$
\left(a + \frac{b}{c}\right) \cdot d \quad \text{deft}(a + \frac{bc}{right}) \cdot d
$$

But because it's cumbersome to write \left and \right every time, we define and use a macro:

\delimdef\p#1{\dleft(#1\dright)}

$$
\left(a + \frac{b}{c}\right) \cdot d \qquad \text{b} \cdot \text{frac bc} \cdot d
$$

\dleft \dmiddle \dright

\delimdef We did not use \def, but \delimdef which is defined by this package. Also, we substituted \dleft and \dright for \left and \right. There's also \dmiddle, as in this example:

\delimdef\braket#1#2{\dleft\langle#1\dmiddle\vert#2\dright\rangle}

 $\langle \psi_n(t)|\psi \rangle$  \braket{\psi\_n(t)}\psi

But why wouldn't we want to use \def? Because \left, \middle and \right are not always what you want. For example, if you want the delimiters to be

<sup>∗</sup>This document corresponds to delim 1.0, dated 2011/09/13.

a bit bigger in the last example, you would substitute \bigl, \bigm and \bigr for \left, \middle and \right. This is not possible with a simple \def macro. Macros defined by \delimdef can substitute \dleft etc. for any common set of delimiter commands, by using a *size prefix*:

$$
\langle \psi_n(t) | \psi \rangle
$$
 \n
$$
\langle \psi_n(t) | \psi \rangle
$$

Let's look at another example:

$$
\left(\underbrace{a_1 + a_2}_{=b}\right) \quad \text{where } a_1 + a_2}_{=b}
$$

We want to use our  $\pi$  macro, but the parentheses should be reset to their normal size. The size prefix \mnorm does just that:

$$
\underbrace{a_1 + a_2}_{=b}
$$
 \lambda \mathtt{underbrace{a\_1 + a\_2}\_{=b}}

\mnorm The following size prefixes are defined by this package:

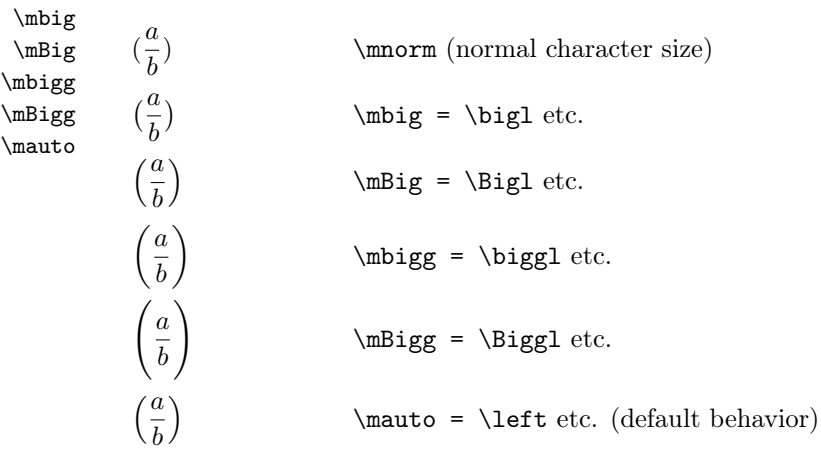

\delim@load If no prefix is given, \mauto is used. New size prefixes can be defined using the \delim@load macro; refer to the implementation of the existing prefixes for details.

## Implementation

```
defined is needed (see below).
                    1 \def\delim@load#1#2#3{%
                    2 \begingroup%
                    3 \def\dleft{#1}%
                    4 \def\dmiddle{#2}%
                    5 \def\dright{#3}%
                    6 \def\delim@loaded{}%
                    7 }%
           \mauto
The size prefixes are defined using \delim@load.
           \mnorm
            \mbig
            \mBig
           \mbigg
           \mBigg
                    8 \newcommand\mauto{\delim@load\left\middle\right}%
                    9 \newcommand\mnorm{\delim@load\relax\relax\relax}%
                   10 \newcommand\mbig{\delim@load\bigl\bigm\bigr}%
                   11 \newcommand\mBig{\delim@load\Bigl\Bigm\Bigr}%
                   12 \newcommand\mbigg{\delim@load\biggl\biggm\biggr}%
                   13 \newcommand\mBigg{\delim@load\Biggl\Biggm\Biggr}%
        \delimdef This defines a new delimiter macro. The macro substitution text is extended by
                   a grouping level, with additional logic being collected in \delim@begingroup.
                   14 \def\delimdef#1#{\delim@def{#1}}%
                   15 \def\delim@def#1#2{\def#1{\delim@begingroup#2\endgroup}}%
                   Special thanks go to Martin Scharrer for pointing out to me the capabilities of \def
                   used in this implementation (see http://tex.stackexchange.com/questions/28207/).
\delim@begingroup \delim@begingroup ensures that delimiters are loaded (default is \mauto) and
                   the \delim@loaded flag is cleared (for cascaded delimiter macros to work prop-
                   erly). The \begingroup is contained in the delimiter macro, see the definition of
                   \delim@load.
                   16 \def\delim@begingroup{%
                   17 \ifx\delim@loaded\undefined\mauto\fi%
                   18 \let\delim@loaded\undefined%
                   19 }%
```
\delim@load Size prefixes use this macro to enter a new delimiter level and define the delimiter

commands for that level. \delim@loaded signals that delimiter commands have been provided for this level. Its exact content is irrelevant, only the fact that it is